## **SzOOP RPO WD 2014-2020 v78 [aktualizacja załącznika nr 5](https://rpo.dolnyslask.pl/szoop-rpo-wd-2014-2020-v78-aktualizacja-zalacznika-nr-5-wykaz-projektow-zidentyfikowanych-przez-iz-rpo-wd-w-ramach-trybu-pozakonkursowego/) [Wykaz projektów](https://rpo.dolnyslask.pl/szoop-rpo-wd-2014-2020-v78-aktualizacja-zalacznika-nr-5-wykaz-projektow-zidentyfikowanych-przez-iz-rpo-wd-w-ramach-trybu-pozakonkursowego/) [zidentyfikowanych przez IZ](https://rpo.dolnyslask.pl/szoop-rpo-wd-2014-2020-v78-aktualizacja-zalacznika-nr-5-wykaz-projektow-zidentyfikowanych-przez-iz-rpo-wd-w-ramach-trybu-pozakonkursowego/) [RPO WD w ramach trybu](https://rpo.dolnyslask.pl/szoop-rpo-wd-2014-2020-v78-aktualizacja-zalacznika-nr-5-wykaz-projektow-zidentyfikowanych-przez-iz-rpo-wd-w-ramach-trybu-pozakonkursowego/) [pozakonkursowego](https://rpo.dolnyslask.pl/szoop-rpo-wd-2014-2020-v78-aktualizacja-zalacznika-nr-5-wykaz-projektow-zidentyfikowanych-przez-iz-rpo-wd-w-ramach-trybu-pozakonkursowego/)**

Dnia 9 maja 2022 r. Uchwałą nr 5307/VI/22 ZWD została przyjęta aktualizacja Szczegółowego opisu osi priorytetowych Regionalnego Programu Operacyjnego Województwa Dolnośląskiego 2014-2020, przyjętego przez Zarząd Województwa Dolnośląskiego 14 września 2015 r. uchwałą nr 1179/V/15 (z późn. zm.), której ostatnie brzmienie zostało określone uchwałą nr 5250/VI/22 z dnia 26 kwietnia 2022 r.

Obecna aktualizacja SZOOP RPO WD polega na aktualizacji załącznika nr 5 Wykaz projektów zidentyfikowanych przez IZ RPO WD w ramach trybu pozakonkursowego.

W załączniku wprowadzono następujące zmiany:

W Osi priorytetowej 12 REACT EU, w działaniu 12.1 Zwiększenie jakości i dostępności usług zdrowotnych w walce z pandemią COVID-19 zmieniono:

- termin rozpoczęcia realizacji projektu pn. "Skoordynowana opieka post covidowa w zakresie chorób zakaźnych/infekcyjnych udzielana w ramach AOS i szpitalnictwa w regionie" realizowanego przez Dolnośląskie Centrum Onkologii, Pulmonologii i Hematologii z I kwartału 2022 r. na IV kwartał

2020 r.**;**

– szacowaną całkowitą wartość projektu pn. "Zwiększenie dostępności do badań obrazowych w zakresie onkologii" realizowanego przez Dolnośląskie Centrum Onkologii, Pulmonologii i Hematologii z 17 000 000,00 na 17 004 000,00

[Uchwała nr 5307\\_VI\\_22 SZOOP RPO WD maj 2022](https://rpo.dolnyslask.pl/wp-content/uploads/2022/05/Uchwała-nr-5307_VI_22-SZOOP-RPO-WD-maj-2022.doc)

[Wykaz zmian](https://rpo.dolnyslask.pl/wp-content/uploads/2022/05/Wykaz-zmian.doc)

[Załącznik SZOOP nr 5 Wykaz projektów zidentyfikowanych przez](https://rpo.dolnyslask.pl/wp-content/uploads/2022/05/Załącznik-SZOOP-nr-5-Wykaz-projektów-zidentyfikowanych-przez-IZ-RPO-WD-ZWD-aktualizacja.docx) IZ RPO WD ZWD aktualizacia

## **[Webinar "Wsparcie eksportu –](https://rpo.dolnyslask.pl/webinar-wsparcie-eksportu-przeglad-dostepnych-programow-dla-msp-10-maja/) [przegląd dostępnych programów](https://rpo.dolnyslask.pl/webinar-wsparcie-eksportu-przeglad-dostepnych-programow-dla-msp-10-maja/) [dla MŚP" - 10 maja](https://rpo.dolnyslask.pl/webinar-wsparcie-eksportu-przeglad-dostepnych-programow-dla-msp-10-maja/)**

Znajdź nowe rynki i wysyłaj za granicę swoje produkty. Weź udział w międzynarodowych targach, konferencjach, misjach gospodarczych oraz kampaniach promocyjnych. Pokaż swoją ofertę na polskich stoiskach informacyjnych. Jeśli chcesz dowiedzieć się, gdzie i kiedy złożyć wniosek – zapisz się na webinar.

Rejestracja pod adresem: [https://inqubeuip.clickmeeting.com/wsparcie-eksportu-przeglad](https://inqubeuip.clickmeeting.com/wsparcie-eksportu-przeglad-dostepnych-programow-dla-msp/register)[dostepnych-programow-dla-msp/register](https://inqubeuip.clickmeeting.com/wsparcie-eksportu-przeglad-dostepnych-programow-dla-msp/register)

Do udziału zapraszamy wszystkie osoby zainteresowane promocją zagraniczną swojej firmy.

**Program webinarium**

- W programie m.in.:
- oferta Sieci Punktów Informacyjnych Funduszy Europejskich;
- Projekt GOING GLOBAL Dolnośląska Dyplomacja Gospodarcza,
- Projekt POLSKIE MOSTY TECHNOLOGICZNE,
- Branżowe Programy Promocji ,

Organizator webinarium:

Główny Punkt Informacyjny Funduszy Europejskich we Wrocławiu Urząd Marszałkowski Województwa Dolnośląskiego Wybrzeże Słowackiego 12-14 50-411 Wrocław Infolinia: 801 700 008 tel. 71 776 95 01 e-mail [pife@dolnyslask.pl](mailto:pife@dolnyslask.pl)

### **[Na wycieczkę do Walimia](https://rpo.dolnyslask.pl/na-wycieczke-w-gory-sowie/)**

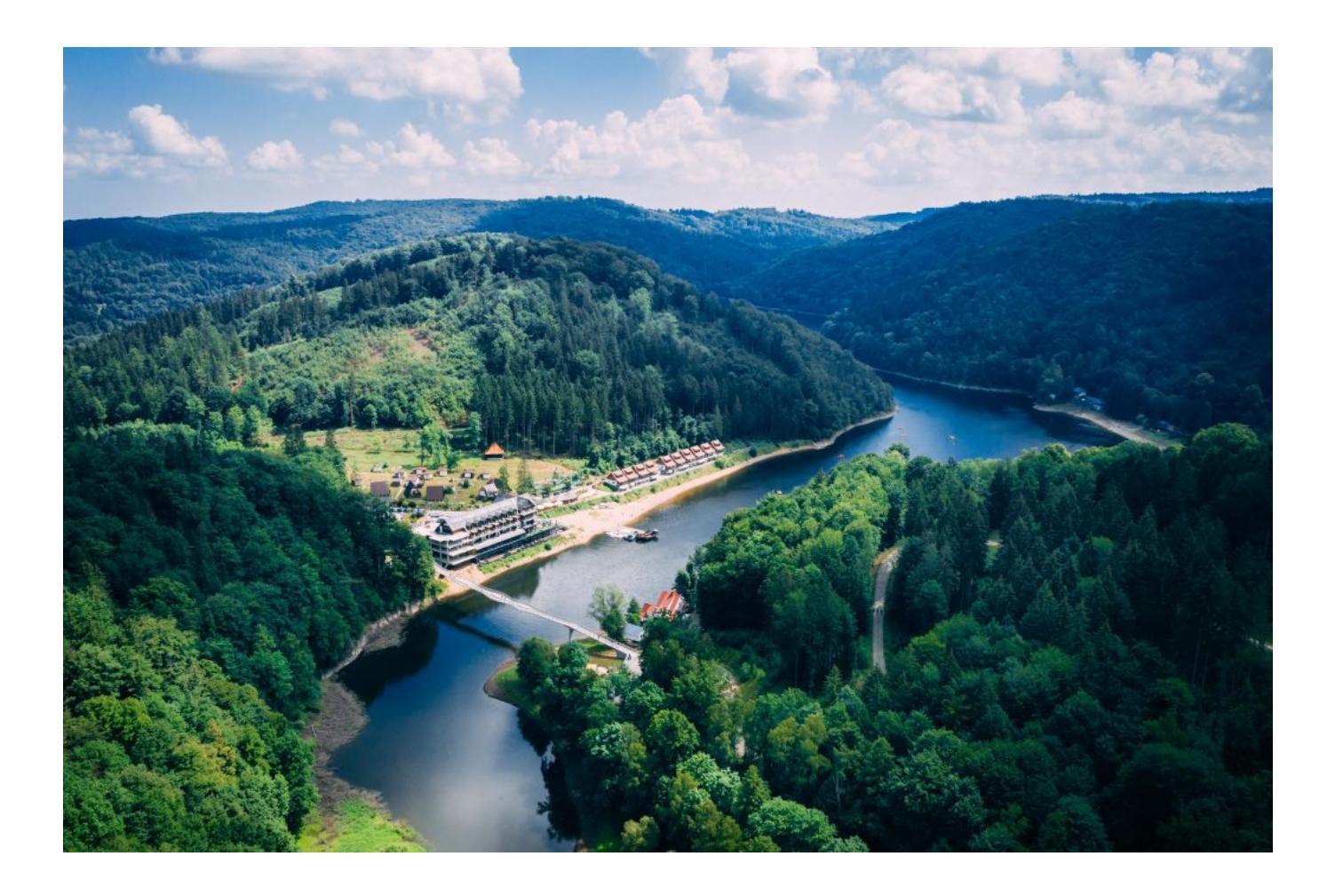

**Beneficjent: Gmina Walim**

**Tytuł projektu: Zwiększenie udostępniania zasobów przyrodniczych oraz rozwój nowych form edukacji ekologicznej dzięki rozbudowie Turystycznego Centrum Edukacji Ekologicznej "Choina" i poprawie organizacji ruchu turystycznego w Gminie Walim**

**Całkowita wartość projektu: ponad 13,1 mln zł**

#### **Wartość dofinansowania z UE: blisko 7,3 mln zł**

Walim nazywany jest krainą sowiogórskich tajemnic. Okazuje się, że w tej pięciotysięcznej gminie czeka na turystów ogrom miejsc do odkrycia: Rezerwat Przyrody Góra Choina, Ostoja Nietoperzy Gór Sowich, Lipa Fryderyka czy loch księżniczki Małgorzaty w średniowiecznym Zamku Grodno.

Przy Zamku Grodno powstało Turystyczne Centrum Edukacji Ekologicznej "Choina". Nad malowniczym Jeziorem Bystrzyckim zbudowano ścieżkę edukacyjną z nową, ponad 120 – metrową kładką dla pieszych, która zwraca uwagę swym kształtem – wygląda jak fala, dźwiękami. Zainstalowano też lunetę, przez którą możemy zobaczyć Zamek Grodno, czy Rezerwat Choina, są multimedialnie ławki, przy których, usłyszymy szum wody oraz odgłosy leśnych ptaków i zwierząt. Dzięki zamontowanemu w balustradzie kładki oświetleniu, gdy zapada zmrok kładka zaczyna mienić się wieloma kolorami tworząc miłe dla oka widowisko świetlne.

W ramach drugiego etapu na terenie Zamku Grodno powstało Centrum Bioedukacji Multimedialnej – w którym poznamy bliżej przyrodę Rezerwatu Góry Choina i Gór Sowich. Już od wejścia przywita nas hologramowa Biała Dama, która zaprowadzi nas wprost do centrum. W pierwszej sali poświęconej nietoperzom, obejrzymy filmy w technologii 3D, na ekranach,

które zostały wkomponowane w mury średniowiecznego Zamku. W drugiej sali, kiedy zgasną światła zobaczymy cztery pory roku w Rezerwacie Choina z wykorzystaniem wielu efektów specjalnych, w tym technologii hologramu.

W ostatnim etapie powstało Centrum Obsługi Ruchu Turystycznego w Zagórzu Śląskim. W tym miejscu oprócz uzyskania informacji o miejscach, które warto zwiedzić, zobaczmy pokaźnych rozmiarów akwarium z fauną i florą Jeziora Bystrzyckiego. Oprócz podziwiania ryb w akwarium, turyści mogą poznać historię powstania zbiornika Jeziora Bystrzyckiego i skorzystać z lekcji edukacyjnych, związanych z ekologią i bioedukacją.

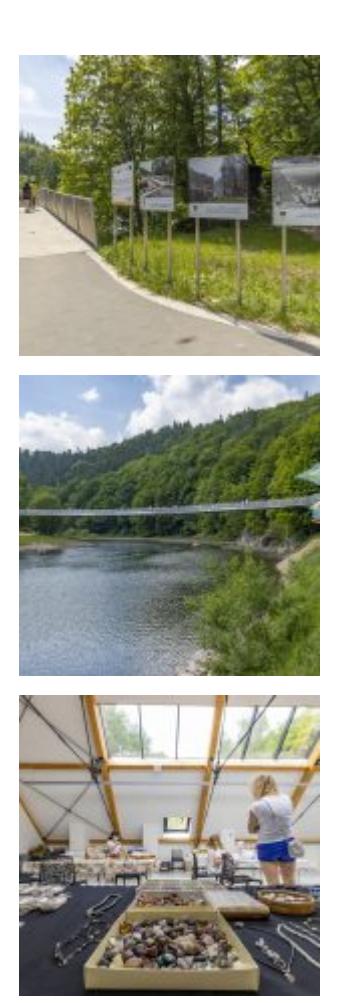

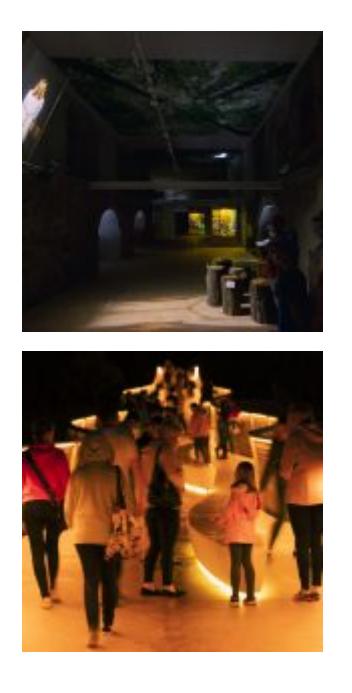

**Recipient: Walim Commune**

**Project title: Increasing the accessibility of natural resources and development of new forms of ecological education thanks to the expansion of the Tourist Centre of Ecological** Education "Choina" and improved organisation of tourist **traffic in the Walim Commune**

**Total project value: over 13.1 million PLN**

**EU funding: nearly 7.3 million PLN**

**On a trip to Walim**

Walim is known as the land of Owl Mountain mysteries. It turns out that in this commune of five thousand inhabitants there are many places waiting to be discovered by tourists: the Choina Mountain Nature Reserve, the Owl Mountain Bat Sanctuary, Frederick's Lime Tree or Princess Margaret's dungeon in the medieval Grodno Castle.

The Tourist Centre for Ecological Education "Choina" was established at Grodno Castle. An educational path was built on the picturesque Bystrzyckie Lake, with a new, over 120-metrelong footbridge, which attracts attention with its shape – it looks like a wave, with sounds. A telescope was also installed, through which we can see Grodno Castle or the Choina Reserve, there are multimedia benches, where we can hear the swoosh of water and the sounds of forest birds and animals. Thanks to the lighting installed in the footbridge balustrade, when darkness falls, the footbridge starts to sparkle with many colours creating a light spectacle pleasing to the eye.

As part of the second stage, the Multimedia Bioeducation Centre was created on the grounds of Grodno Castle, where we will learn more about the nature of the Choina Mountain Reserve and the Owl Mountains. Right from the entrance we will be greeted by a hologram White Lady, who will lead us straight into the centre. In the first room, dedicated to bats, we will watch films in 3D technology on screens which have been integrated into the walls of the medieval castle. In the second hall, when the lights go out, we will see the four seasons in the Choina Reserve with the use of many special effects, including hologram technology.

In the last stage, a Tourist Service Centre was built in Zagórze Śląskie. Here, in addition to obtaining information on places worth visiting, we can see a sizeable aquarium with the fauna and flora of Lake Bystrzyckie. Apart from admiring fish in the aquarium, tourists can learn about the history of the creation of the Bystrzyckie Lake reservoir and benefit from educational lessons connected with ecology and bio-education.

### **[Lista projektów skierowanych](https://rpo.dolnyslask.pl/lista-projektow-skierowanych-do-ii-etapu-oceny-formalnej-w-ramach-naboru-nr-rpds-05-02-01-iz-00-02-433-22/) [do II etapu oceny formalnej w](https://rpo.dolnyslask.pl/lista-projektow-skierowanych-do-ii-etapu-oceny-formalnej-w-ramach-naboru-nr-rpds-05-02-01-iz-00-02-433-22/) [ramach naboru nr](https://rpo.dolnyslask.pl/lista-projektow-skierowanych-do-ii-etapu-oceny-formalnej-w-ramach-naboru-nr-rpds-05-02-01-iz-00-02-433-22/) [RPDS.05.02.01-IZ.00-02-433/22](https://rpo.dolnyslask.pl/lista-projektow-skierowanych-do-ii-etapu-oceny-formalnej-w-ramach-naboru-nr-rpds-05-02-01-iz-00-02-433-22/)**

6 maja 2022 r. została zatwierdzona Lista projektów skierowanych do II etapu oceny formalnej w ramach naboru wniosków o dofinansowanie realizacji projektu ze środków Europejskiego Funduszu Rozwoju Regionalnego w ramach Regionalnego Programu Operacyjnego Województwa Dolnośląskiego 2014-2020 w trybie pozakonkursowym dla Osi priorytetowej 5 Transport, Działania 5.2 System transportu kolejowego, Poddziałania 5.2.1 System transportu kolejowego – konkursy horyzontalne (Nr naboru RPDS.05.02.01-IZ.00-02-433/22)."

[Lista projektów skierowanych do II etapu oceny formalnej w](https://rpo.dolnyslask.pl/wp-content/uploads/2022/03/Lista-proj-skierowanych-do-II-etapu-oc.-formalnej.pdf) [ramach naboru nr RPDS.05.02.01-IZ.00-02-433/22](https://rpo.dolnyslask.pl/wp-content/uploads/2022/03/Lista-proj-skierowanych-do-II-etapu-oc.-formalnej.pdf)

Lista projektów skierowanych do II etapu oceny formalnej w ramach naboru nr RPDS.05.02.01-IZ.00-02-433/22 znajduje się także w [zakładce z ogłoszeniem o naborze.](https://rpo.dolnyslask.pl/nabor-wniosku-w-trybie-pozakonkursowym-poddzialanie-5-2-1-system-transportu-kolejowego-konkursy-horyzontalne-nr-naboru-rpds-05-02-01-iz-00-02-433-22/)

[Ponowne konsultacje](https://rpo.dolnyslask.pl/81947-2/) **[społeczne Projektu Prognozy](https://rpo.dolnyslask.pl/81947-2/) [oddziaływania na środowisko](https://rpo.dolnyslask.pl/81947-2/) [projektu Programu Fundusze](https://rpo.dolnyslask.pl/81947-2/) [Europejskie dla Dolnego](https://rpo.dolnyslask.pl/81947-2/) [Śląska 2021-2027](https://rpo.dolnyslask.pl/81947-2/)**

Informujemy o rozpoczęciu ponownych konsultacji społecznych **Projektu Prognozy oddziaływania na środowisko projektu Programu Fundusze Europejskie dla Dolnego Śląska 2021-2027**

Zgodnie z art. 39 ustawy z dnia 3 października 2008 r. o udostępnianiu informacji o środowisku i jego ochronie, udziale społeczeństwa w ochronie środowiska oraz o ocenach oddziaływania na środowisko (Dz. U. z 2021 r., poz. 2373 z późn. zm.) podaje do publicznej wiadomości informację o przystąpieniu do realizowanego w ramach strategicznej oceny oddziaływania na środowisko, procesu udziału społeczeństwa w opracowywaniu

**projektu Prognozy oddziaływania na środowisko projektu Programu Fundusze Europejskie dla Dolnego Śląska 2021-2027 wraz z załącznikami (TPST subregion wałbrzyski oraz TPST powiat zgorzelecki) oraz projektu programu Fundusze Europejskie dla Dolnego Śląska 2021-2027 wraz z załącznikami.**

Uwagi i wnioski do projektu można składać w dniach: od 5 maja do 26 maja 2022 r.

#### **Dokumenty dostępne są:**

- w Urzędzie Marszałkowskim Województwa Dolnośląskiego, Dział Programowania i Ewaluacji RPO (IV piętro, pok. 406), ul. Walońska 3-5, 50-413 Wrocław;
- na stronie internetowej: rpo.dolnyslask.pl, bip.dolnyslask.pl.

#### **Wnioski i uwagi można składać:**

- pisemnie w miejscu wyłożenia dokumentów (po uprzednim telefonicznym uzgodnieniu terminu);
- pisemnie pocztą na adres: Urząd Marszałkowski Województwa Dolnośląskiego, Dział Programowania i Ewaluacji RPO, ul. Walońska 3-5, 50-413 Wrocław;
- za pomocą środków komunikacji elektronicznej bez konieczności opatrywania ich bezpiecznym podpisem elektronicznym, o którym mowa w ustawie z dnia 18 września 2001r. o podpisie elektronicznym – na adres email: dpf@dolnyslask.pl
- pisemnie on-line za pomocą formularza na stronie: dolnyslask.pl
- ustnie do protokołu w miejscach wyłożenia dokumentów (po uprzednim telefonicznym uzgodnieniu terminu).

Organem właściwym do rozpatrzenia uwag i wniosków jest Zarząd Województwa Dolnośląskiego

Konsultowane dokumenty znajdują się w zakładce [Konsultacje](https://rpo.dolnyslask.pl/o-projekcie/rpo-wd-2021-2027/konsultacje-spoleczne/) [społeczne.](https://rpo.dolnyslask.pl/o-projekcie/rpo-wd-2021-2027/konsultacje-spoleczne/)

## [Webinarium pt. "Postaw na](https://rpo.dolnyslask.pl/81893-2/) **[siebie - dotacje i](https://rpo.dolnyslask.pl/81893-2/) [preferencyjne pożyczki na](https://rpo.dolnyslask.pl/81893-2/) [uruchomienie własnej firmy" –](https://rpo.dolnyslask.pl/81893-2/) [17.05.2022 r. Jelenia](https://rpo.dolnyslask.pl/81893-2/) [Góra/online](https://rpo.dolnyslask.pl/81893-2/)**

Punkt Informacyjny Funduszy Europejskich w Jeleniej Górze zaprasza na webinarium pt**. "Postaw na siebie – dotacje i preferencyjne pożyczki na uruchomienie własnej firmy" – 17.05.2022 r.** 

W trakcie **spotkania informacyjnego on-line** zostaną przedstawione możliwości otrzymania wsparcia finansowego na uruchomienie własnej działalności gospodarczej.

Spotkanie odbędzie się na platformie internetowej ZOOM. Dla sprawnej organizacji prosimy o **zgłaszanie się na spotkanie za**

**pośrednictwem poczty elektronicznej** na adres: [pife.jeleniagora@dolnyslask.pl](mailto:pife.jeleniagora@dolnyslask.pl) **do dnia 16.05.2022 r.** do godz.15.00. Po rejestracji otrzymacie Państwo na swój adres e-mailowy indywidualny link do spotkania. W przypadku osób z niepełnosprawnościami prosimy o poinformowanie organizatora o swoich potrzebach. Umożliwi to przygotowanie odpowiedniej pomocy oraz zapewni sprawną obsługę spotkania.

W razie problemów technicznych, prosimy o kontakt telefoniczny z organizatorem. Udział w webinarium jest **bezpłatny**. O uczestnictwie decyduje kolejność zgłoszeń. Zastrzega się możliwość wcześniejszego zakończenia rekrutacji.

Do udziału zapraszamy osoby z obszaru województwa dolnośląskiego:

- 1. zainteresowane dotacją, tj:
	- **osoby zamieszkałe lub uczące się,** które są osobami biernymi zawodowo lub bezrobotnymi niezarejestrowanymi w urzędzie pracy, w wieku 18-29 lat i które utraciły zatrudnienie po 1.03.2020 r.
- 2. osoby zainteresowane instrumentami zwrotnymi (pożyczką), tj.
	- **absolwenci** szkół średnich/zawodowych oraz uczelni wyższych (tj. I, II stopnia oraz jednolitych studiów magisterskich) do 48 miesięcy od dnia ukończenia szkoły

lub otrzymania tytułu zawodowego,

- **studenci ostatniego roku studiów** pierwszego i drugiego stopnia, jednolitych studiów magisterskich,
- **opiekunowie** osób niepełnosprawnych;
- **osoby niepracujące po 30 roku życia**, w tym:
	- osoby bezrobotne zarejestrowane i niezarejestrowane w Urzędzie Pracy i bierne zawodowo,
	- osoby o niskich kwalifikacjach tj. do matury włącznie,
	- osoby z niepełnosprawnościami,
	- kobiety,
	- osoby powyżej 50 roku życia.

**Webinarium odbędzie się 17.05.2022r. (wtorek), w godz. 12.00-13.30**

#### **Program webinarium:**

- Przywitanie uczestników, **źródła informacji o Funduszach Europejskich oraz oferta Sieci Punktów Informacyjnych Funduszy Europejskich**
- **"Przedsiębiorczość drogą do aktywizacji zawodowej mieszkańców Dolnego Śląska"** –projekt w ramach Programu Operacyjnego Wiedza Edukacja Rozwój; Działania 1.2. Wsparcie osób młodych na regionalnym rynku pracy;
- pożyczki na założenie działalności:
- **"Rządowy Program Pierwszy Biznes Wsparcie w Starcie"**
- **"Mikropożyczka na rozpoczęcie działalności gospodarczej"**

#### **Organizator spotkania :**

Punkt Informacyjny Funduszy Europejskich w Jeleniej Górze

Urząd Marszałkowski Województwa Dolnośląskiego

Ul. Bankowa 27; 58-500 Jelenia Góra

tel. 75 619 97 44, 75 619 97 45; e-mail: [pife.jeleniagora@dolnyslask.pl](mailto:pife.jeleniagora@dolnyslask.pl)

## **[Posłuchaj audycji o](https://rpo.dolnyslask.pl/posluchaj-audycji-o-singletrackach-czyli-atrakcyjnych-sciezkach-rowerowych-w-szklarskiej-porebie/) [singletrackach, czyli](https://rpo.dolnyslask.pl/posluchaj-audycji-o-singletrackach-czyli-atrakcyjnych-sciezkach-rowerowych-w-szklarskiej-porebie/) [atrakcyjnych ścieżkach](https://rpo.dolnyslask.pl/posluchaj-audycji-o-singletrackach-czyli-atrakcyjnych-sciezkach-rowerowych-w-szklarskiej-porebie/) [rowerowych w Szklarskiej](https://rpo.dolnyslask.pl/posluchaj-audycji-o-singletrackach-czyli-atrakcyjnych-sciezkach-rowerowych-w-szklarskiej-porebie/) [Porębie](https://rpo.dolnyslask.pl/posluchaj-audycji-o-singletrackach-czyli-atrakcyjnych-sciezkach-rowerowych-w-szklarskiej-porebie/)**

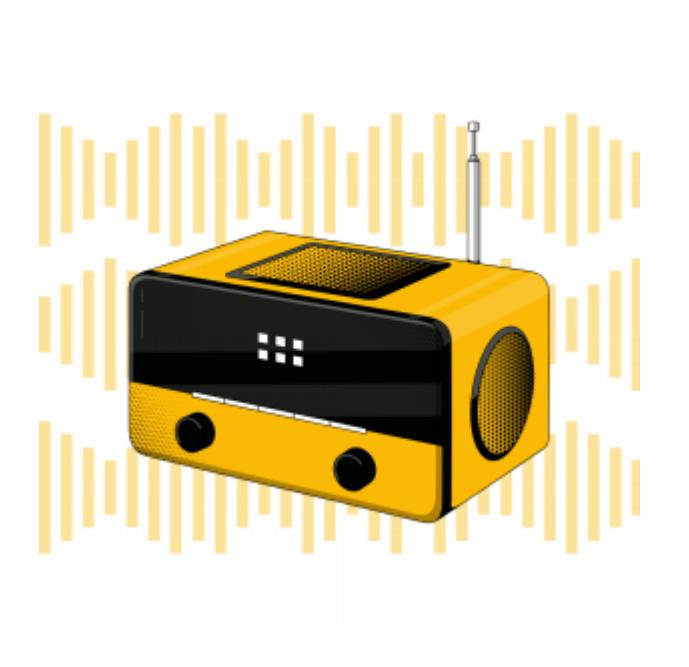

W audycji opowiadamy o budowie ścieżek rowerowych w Górach Izerskich przy wsparciu funduszy europejskich. Amatorzy dwóch kółek mogą trenować swe umiejętności na singletrackach i podziwiać piękno przyrody dolnośląskich gór.

<https://rpo.dolnyslask.pl/wp-content/uploads/2022/04/FunduszeEuropejskieŚciezkiRoweroweSzklarskaPoręba.mp3>

Emisja audycji w Muzycznym Radiu.

# **[Posłuchaj audycji o](https://rpo.dolnyslask.pl/posluchaj-audycji-o-przeprawie-przez-odre-w-miejscowosci-ciechanow/) [przeprawie przez Odrę w](https://rpo.dolnyslask.pl/posluchaj-audycji-o-przeprawie-przez-odre-w-miejscowosci-ciechanow/)**

## **[miejscowości Ciechanów](https://rpo.dolnyslask.pl/posluchaj-audycji-o-przeprawie-przez-odre-w-miejscowosci-ciechanow/)**

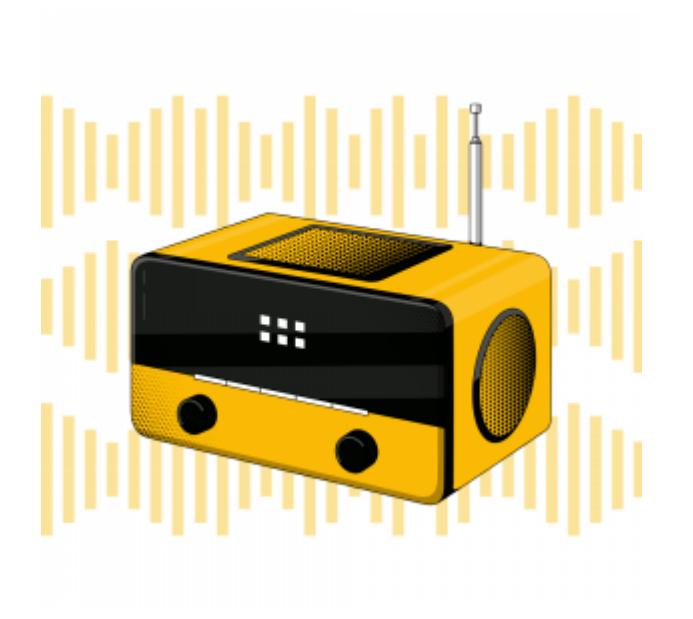

W audycji opowiemy o strategicznej dla Dolnego Śląska przeprawie przez Odrę w miejscowości Ciechanów. W ostatnich latach dzięki funduszom unijnym powstały drogi dojazdowe do mostu.

[https://rpo.dolnyslask.pl/wp-content/uploads/2022/04/23\\_06\\_RPO-\\_Droga-wojewodzka-323-Gmina-Rudna-Radio-Plus-Legnica.mp3](https://rpo.dolnyslask.pl/wp-content/uploads/2022/04/23_06_RPO-_Droga-wojewodzka-323-Gmina-Rudna-Radio-Plus-Legnica.mp3)

Emisja audycji w Radiu Plus Legnica.

### **[Informacja dotycząca projektu](https://rpo.dolnyslask.pl/81791-2/) [Pomoc Techniczna](https://rpo.dolnyslask.pl/81791-2/)**

Informujemy, że:

21 kwietnia 2022 r. został podpisany "Aneks do Umowy o dofinansowanie dla projektu realizowanego w ramach Pomocy Technicznej w latach 2021-2023"

[Aneks do Umowy o dofinansowanie dla projektu realizowanego w](https://rpo.dolnyslask.pl/wp-content/uploads/2022/04/2022.04.28-Aneks-do-Umowy-o-dofiansowanie-dla-projekt-realizowanego-przez-ZIT-AJ.xlsx) [ramach PT RPO WD przez ZIT AJ](https://rpo.dolnyslask.pl/wp-content/uploads/2022/04/2022.04.28-Aneks-do-Umowy-o-dofiansowanie-dla-projekt-realizowanego-przez-ZIT-AJ.xlsx)

25 kwietnia 2022 r. został podpisany "Aneks dla Umowy o dofinansowanie dla projektu realizowanego w ramach Pomocy Technicznej w latach 2021-2023"

[Aneks do Umowy o dofinansowanie dla projektu realizowanego w](https://rpo.dolnyslask.pl/wp-content/uploads/2022/04/2022.04.25-Aneks-w-ramach-PT-RPO-WD-na-lata-2021-2023-1.xlsx) [ramach PT RPO WD przez ZIT AW](https://rpo.dolnyslask.pl/wp-content/uploads/2022/04/2022.04.25-Aneks-w-ramach-PT-RPO-WD-na-lata-2021-2023-1.xlsx)

### **[Wykaz kandydatów na ekspertów](https://rpo.dolnyslask.pl/wykaz-kandydatow-na-ekspertow-w-ramach-dziedziny-infrastruktura-ekologiczna/) [w ramach dziedziny](https://rpo.dolnyslask.pl/wykaz-kandydatow-na-ekspertow-w-ramach-dziedziny-infrastruktura-ekologiczna/)**

### **[Infrastruktura ekologiczna](https://rpo.dolnyslask.pl/wykaz-kandydatow-na-ekspertow-w-ramach-dziedziny-infrastruktura-ekologiczna/)**

W dniu 26 kwietnia 2022 r. Marszałek Województwa Dolnośląskiego podpisał Zarządzenie nr 29/2022, zmieniające Zarządzenie nr 62/2016 z dnia 29 kwietnia 2016 r., w sprawie zatwierdzenia Wykazu kandydatów na ekspertów w ramach dziedziny Infrastruktura ekologiczna.

[Zarządzenie nr 29\\_2022 z dn. 26.04.2022 Infrastruktura](https://rpo.dolnyslask.pl/wp-content/uploads/2022/04/Zarządzenie-nr-29_2022-z-dn.-26.04.2022-Infrastruktura-ekologiczna-2.pdf) [ekologiczna](https://rpo.dolnyslask.pl/wp-content/uploads/2022/04/Zarządzenie-nr-29_2022-z-dn.-26.04.2022-Infrastruktura-ekologiczna-2.pdf)

Wykaz kandydatów na ekspertów z dziedziny Infrastruktura ekologiczna, stanowiący załącznik do Zarządzenia nr 29/2022 Marszałka Województwa Dolnośląskiego z dnia 26 kwietnia 2022 r., znajduje się w tej [zakładce.](https://rpo.dolnyslask.pl/o-projekcie/dowiedz-sie-o-instytucjach-w-programie/baza-ekspertow-oceniajacych-wnioski-2-2/wykaz-kandydatow-na-ekspertow/wykaz-kandydatow-na-ekspertow-efrr/)